## **UTILISATION DU LOGICIEL PHOTOFILTRE**

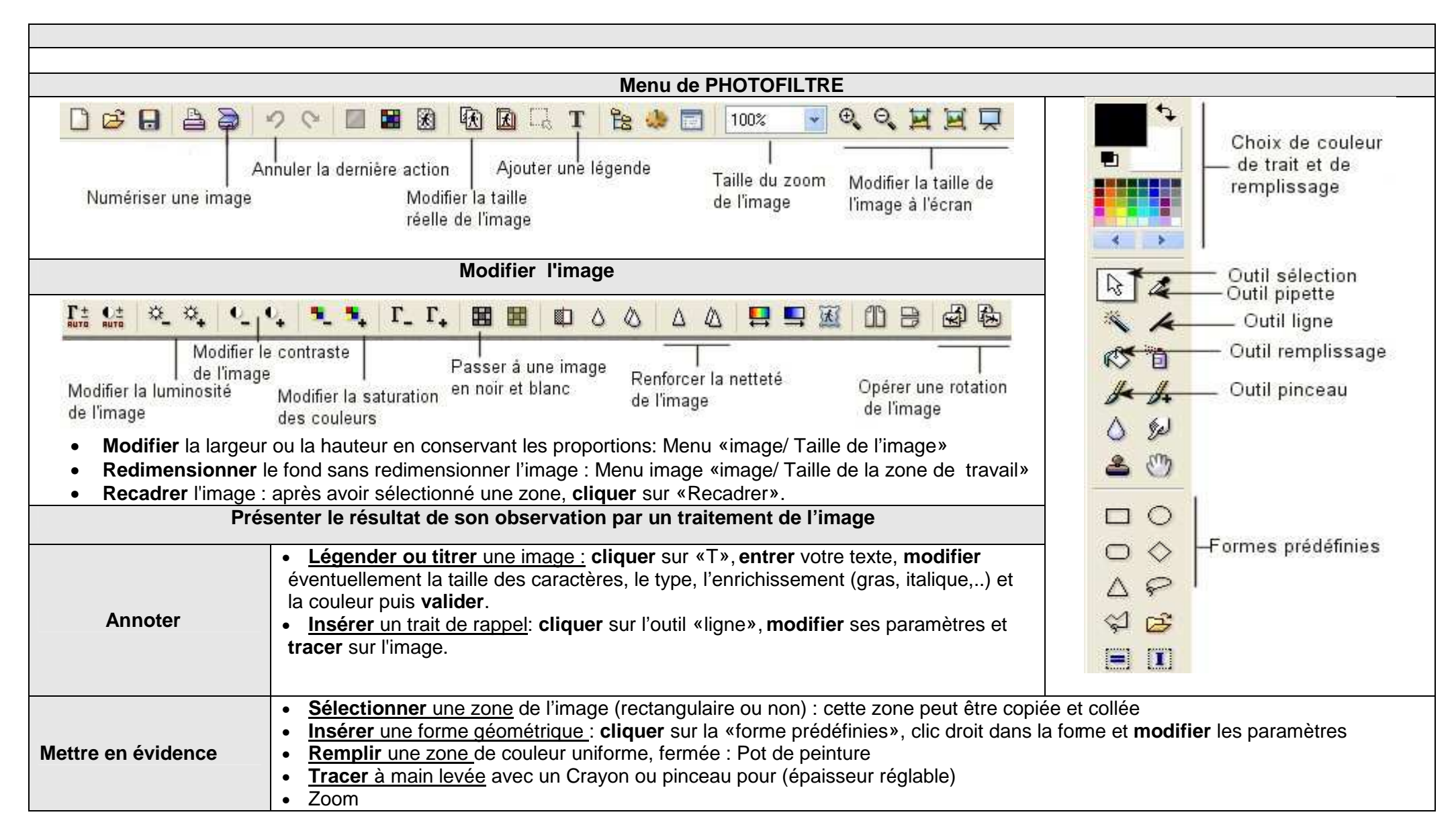